# STORED PROCEDURES AND FUNCTIONS

```
CREATE OR REPLACE PROCEDURE sal_raise (ID IN NUMBER, sal_incr IN NUMBER) AS

BEGIN

UPDATE emp

SET sal = sal + sal_incr

WHERE empno = id;

IF SQL%NOTFOUND THEN

raise_application_error (-20002,'Invalid emp');

END IF;

END sal_raise;
```

When you finish writing the procedure type ('/') as the only character on the last line TO execute the above procedure from SQL\*PLUS SQL> **execute sal\_raise**(7499,300);

To execute the procedure from within a PL/SQL Block Just write the name of the procedure without the reserved word EXECUTE

```
DECLARE

x number(4);
y number(4)

BEGIN

Select sal,empno into x,y from emp
where ename='KING';
IFx< 6000 THEN

sal_raise (y,1000);
END IF

END
```

NOTE: TO CREATE a Procedure you must be granted the **CREATE PROCEDURE** privilege.

TO EXECUTE a Procedure you must be granted the **EXECUTE PROCEDURE** privilege.

When a procedure is created it is stored in the Database in Both Source code and Object Code

#### **NEXT LET US LOOK AT FUNCTIONS**

```
CREATE FUNCTION get_bal(acc_no NUMBER)
RETURN NUMBER
IS (or AS)
acc_bal NUMBER; -- Local Variable
BEGIN
SELECT balance INTO acc_bal FROM Account
WHERE acc_id=acc_no;
RETURN (acc_bal);
END;
```

Valid Statement in Procedures and Functions are the Same as valid statement in PL/SQL programming

- •DML (INSERT, UPDATE, DELETE)
- Calls to Stored procedures and Functions
- •Calls to Other procedures stored in remote database
- Dynamic SQL (ONLY in Version 7.1 of ORACLE)

When errors are generated during creation (compilation) of procedures, one can see these error by

SQL> **SHOW ERRORS**; SQL\*PLUS command

Alternatively, by querying the following data dictionary tables

- USER\_ERRORS
- ALL\_ERRORS
- •DBA\_ERRORS

Therefore, the errors are stored in the data dictionary as part of the database. These errors are automatically stored in the database and will be deleted when the procedure is dropped.

The original source code can be retrieved from the data dictionary as well. This can be done by querying the following Views

·USER\_SOURCE·ALL\_SOURCE·DBA\_SOURCE

The procedure's source code is removed from the data dictionary when the procedure is dropped by the following command

SQL> DROP PROCEDURE sal\_raise;

A Procedure depends on

- •Every database object it refers to in its Body (Tables..).
- •The database objects those objects depend on.

When the definition of those object changes, its dependent objects (i.e procedures) are marked for recompilation.

The data dictionary can tell which procedures are Invalid and need recompilations

**USER OBJECTS** 

Recompilation of dependent objects (procedures) occurs automatically at run time if needed.

One can recompile manually by

## SQL> ALTER PROCEDURE sal\_raise COMPILE;

To execute a procedure on a remote server user

EXECUTE proc\_name@JORDAN( Parameter list);

Where JORDAN is the remote server DATE LINK name. Consider the following Diagram

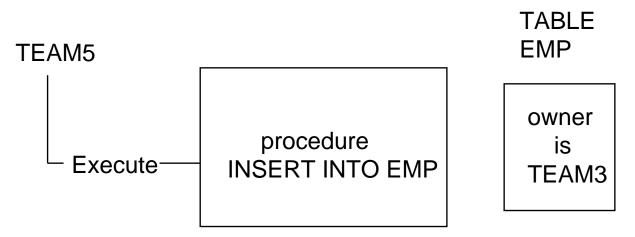

TEAM3 is Owner of TABLE EMP and the Procedure Proc1. TEAM5 Has execute permission on Procedure Proc1, but has no INSERT Permission to TABLE TEAM3.EMP. What will happen at execution Time.

INHERITANCE is The Answer

# **PACKAGES**

Packages are nothing but a collection of procedures and Functions that the programmer chooses to collect together perhaps because these procedures or function are somehow related.

The declaration of a package has two parts:-

- Package Specification
- Package Body

The *package specification* contains the declaration of procedures (and functions), variables, constants, and exceptions that are accessible outside the package.

The *package body* defines procedures (and functions), and exceptions that are declared in the package specification. The package body can also define procedures, variables, constants, cursors, and exceptions not declared in the package specification; however, these objects are only accessible within the scope of the package.

We have already used a package called DBMS\_OUTPUT and executed the procedure PUT\_LINE and therefore the syntax DBMS\_OUTPUT.PUT\_LINE

#### **EXAMPLE**

```
CREATE PACKAGE sud tel AS
FUNCTION inser_rec (sub_no NUMBER, tel_no NUMBER)
        RETURN NUMBER:
PROCEDURE remove_rec (sub_no NUMBER);
PROCEDURE change rec (sub no NUMBER, tel no NUMBER);
END sud tel;
CREATE PACKAGE BODY SUD_TEL AS
FUNCTION inser rec (sub no NUMBER, tel no NUMBER)
        RETURN NUMBER
IS
BEGIN
        INSERT INTO sudatel VALUES(sub_no,tel_no);
        RETURN(0);
END inser_rec;
PROCEDURE remove_rec (sub_no NUMBER) IS
BEGIN
        DELETE FROM sudatel where sub no=sub no;
        IF SQL%NOTFOUND THEN
          RAISE APPLICATION ERROR (-20002, 'msg');
        END IF:
END remove_rec;
PROCEDURE change_rec (sub_no NUMBER,tel_no NUMBER) IS
        UPDATE sudatel SET telno=tel no
        WHERE sub no = subno;
        IF SQL%NOTFOUND THEN ...
        END IF;
END change_rec;
END sud tel:
```

TO change the number of a sub. **SUD\_TEL.change\_rec**(1,22);

Any variable declared in the package specification section is global for all procedures and function withing that package

## Example

```
create or replace package test global is
         procedure get_time;
          procedure put_time;
                 date:
          X
         end test global;
create or replace package body test_global is procedure
get time is
         begin
                   select sysdate into x from dual;
         end get_time;
         procedure put time is
         begin
                   dbms_output.put_line(sysdate-x);
         end put_time;
         end test_global;
SQL>Set ServerOuptut On
         SQL> Execute test_global.get_time -- x is
                   SQL> Execute test_global.put_time
initialized
-- x is still defined
.001226
```

Which is the time difference between the execution of both statement (0.001226 fraction of a day)

# **BENEFITS OF PROCEDURES**

- 1. SECURITY
- 2. INTEGRITY
- 3. PERFORMANCE
  - Reduce no of calls to Database;
  - Decrease network traffic;
  - Compiled SQL statement or Pre-parsed
- 4. MEMORY SAVING
  - •requires one copy of code only.
  - Takes advantage of ORACLE SHARED SQL
- 5. PRODUCTIVITY
  - •Avoids redundant code for multiple applications.
  - •Reduces errors.
- 6. MAINTAINABILITY
  - Dependency tracking by ORACLE
  - System wide changes

NEXT SECTION DATABASE TRIGGERS

# DATABASE TRIGGERS

Database Triggers are procedures that are stored in the database and implicitly executed ('fired') when a table is modified

COMPLETE EXAMPLE

CREATE TABLE balance (acc\_id NUMBER,

bal NUMBER);

CREATE TABLE daily\_trans (acc\_id NUMBER

amount NUMBER, cr\_db NUMBER);

Requirements: When a transaction is inserted into table daily\_trans, an update statement should automatically change the balance of that account id in the balance table, when cr\_db is positive, it is a credit, when negative it is a debit.

This can be easily accomplished by using a database trigger on table daily\_trans. Let see how.

CREATE OR REPLACE TRIGGER upd\_bal AFTER INSERT ON daily\_trans FOR EACH ROW BEGIN

UPDATE balance SET bal=nvl(bal,0)+
:NEW.cr\_db\*:NEW.amount
WHERE acc\_id =:NEW.acc\_id;
IF SQL%NOTFOUND THEN
INSERT INTO balance
VALUES (:NEW acc\_id:NEW amount)

VALUES (:NEW.acc\_id,:NEW.amount);

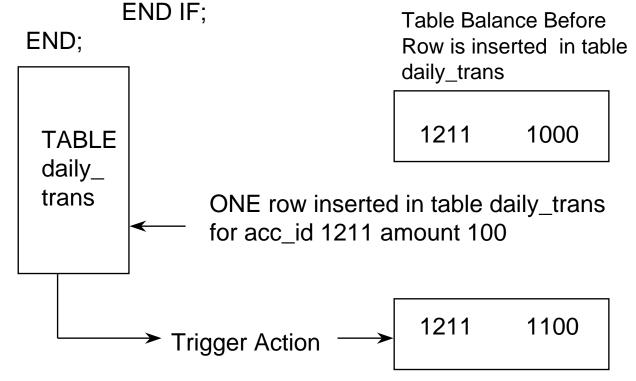

NOTE that trigger executes (or Fires) automatically after inserting the record on daily\_trans

- •Use triggers to guarantee that when a specific operation is performed, related actions are performed.
- •Do not define triggers to duplicate the functionality already built into ORACLE. For example, do not define triggers to enforce data integrity rules that can be enforced using declarative integrity constraints.
- •Be careful not to create recursive triggers. For example creating BEFORE UPDATE statement trigger on DEPT, that itself issues an update statement on DEPT, causes the trigger to fire recursively.

Warning: Because a trigger must be compiled when it is first fired, it is a good idea to limit the size of triggers to roughly 60 lines). Compilation of small triggers have negligible effect on the system. To handle large triggers you can write its code using a procedure and let the trigger call the procedure. Remember that procedures are stored in compiled format. Therefore, one can avoid compilation time of large segments of code.

To create a trigger in your account (schema) you must have a CREATE TRIGGER system privilege.

You can also let the triggering action take place when you DELETE OR INSERT OR UPDATE a table. For example:

CREATE OR REPLACE TRIGGER my\_trig
BEFORE DELETE OR INSERT OR UPDATE ON emp
FOR EACH ROW

**DECLARE** 

-- variables, cursors, etc ..

**BEGIN** 

-- PL/SQL BLOCK

END;

The above trigger will execute (fire) whenever any record is updated or deleted or inserted in the table emp.

Please note that the trigger will fire if any field of the emp is updated. One can restrict the firing to take place only if a specific field in updated.

**EXAMPLE** 

CREATE TRIGGER my\_trig
BEFORE DELETE OR UPDATE OF sal ON emp
FOR EACH ROW

.... etc.

The statement FOR EACH ROW is OPTIONAL. If it is included the trigger is called a row trigger, if not then

trigger is called a statement trigger. The absence of this FOR EACH ROW option implies that the trigger should only be fired once for the triggering statement. Its presence dictates, however, that the trigger body is fired individually for each row of the table affected by the triggering statement.

Optionally, one can add a Boolean SQL expression using a WHEN clause. If included, the expression in the WHEN clause is evaluated for each row that the trigger affects. If the expression evaluates to TRUE for a row, the trigger body is fired on behalf of that row. If FALSE or NOT TRUE (As in case of NULLS)

CREATE TRIGGER DUMMY
AFTER DELETE ON EMP
FOR EACH ROW
WHEN (NEW.JOB != 'MANAGER')
DECLARE

BEGIN

The WHEN clause will restrict the action of the trigger to those employees who are not MANAGERS.

### :NEW and :OLD

When you update a row in a table you change the current values to the new values. In triggers one can refer to the old values and the new values by using the qualifier :NEW and :OLD

Please note that depending on the type of the triggering statement, certain referencing to :**NEW** and :**OLD** might not be logical.

A trigger fired by an INSERT statement has only :**NEW** values.

A trigger fired by an <u>ý</u>UPDATE statement has both of these values defined.

A trigger fired by DELETE statement has only **:OLD** values defined.

The undefined values are NULL

<u>IMPORTANT</u>: DO NOT USE COLON: WITH **NEW** AND **OLD** IF USED WITH WHEN CLAUSE

#### SEE EXAMPLE ON NEXT PAGE

CREATE OR REPLACE TRIGGER increase\_chk
BEFORE UPDATE OF sal ON EMP
FOR EACH ROW
WHEN (NEW.sal <OLD.sal or NEW.sal >1.1\*OLD.sal)
BEGIN

RAISE\_APPLICATION\_ERROR(-20022,'msg');

# NOTE The following:-

END;

The trigger will fail and return this user defined error code which is equal to -20022 and a message. The firing statement which is the original update of emp will rollback automatically. OF course the application can capture this error code and act accordingly.

Therefore, the conclusion is: IF a pre-defined or userdefined error condition or exception is raised during the execution of a trigger body, all effects of the trigger body, as well as the triggering statement, are rolled back (Unless handled by an exception.

If a trigger can be fired by more than one type of DML operation (INSERT OR DELETE OR UPDATE OF emp), the trigger body can use conditional predicates to execute specific blocks of code, depending on the type of statement that fires the trigger

## **EXAMPLE**

```
CREATE OR REPLACE TRIGGER tot_sal
AFTER DELETE OR INSERT OR UPDATE OF deptno,
sal ON emp
FOR EACH ROW
BEGIN

IF DELETING OR UPDATING THEN

....
END IF;
IF INSERTING THEN

....
END IF;
END;
```

Triggers can be **DISABLED** and later **ENABLED**.

```
SQL> ALTER TRIGGER my_trig ENABLE;
SQL> ALTER TRIGGER my_trig DISABLE;
OR
SQL> ALTER TABLE emp ENABLE ALL TRIGGERS;
SQL>ALTER TABLE emp DISABLE ALL TRIGGERS;
```

Triggers cannot be ALTERED. They should be dropped and recreated. That is why, you are recommended to use CREATE OR REPLACE TRIGGER.

To execute any of the above statements you must have the appropriate privileges

- •ALTER ANY TRIGGER system privilege.
- •DROP ANY TRIGGER system privilege.

As with procedures you can refer to the Data Dictionary tables and views to get information about the source code or your triggers

- **·USER TRIGGERS**
- ALL\_TRIGGERS
- DBA\_TRIGGERS

#### **TYPE OF TRIGGERS**

| BEFORE UPDATE row | AFTER UPDATE row |
|-------------------|------------------|
| BEFORE DELETE row | AFTER DELETE row |
| BEFORE INSERT st. | AFTER INSERT st. |
| BEFORE INSERT row | AFTER INSERT row |
| BEFORE UPDATE st. | AFTER UPDATE st. |
| BEFORE DELETE st. | AFTER DELETE st. |
|                   |                  |

#### **COMPARISON BETWEEN TRIGGERS AND PROCEDURES**

- •Triggers are only associated with tables and are executed implicitly; procedures are invoked explicitly;
- COMMIT, ROLLBACK are not allowed in triggers.
- •Triggers are compiled at least the first time they are loaded and are not stored in compiled format unlike procedures.

#### **EXAMPLE**

END:

# What does the following trigger do?

```
CREATE OR REPLACE TRIGGER TEST
BEFORE INSERT OR DELETE OR UPDATE ON emp;
DECLARE
              INTEGER;
       x1
BEGIN
IF TO_CHAR(SYSDATE,'DY') IN ('THU','FRI') THEN
       RAISE_APPLICATION_ERROR (-20020, 'msg');
END IF
SELECT COUNT(*) INTO x1 FROM HOLIDAY
WHERE day = SYSDATE;
IF X1 > 0 THEN
       RAISE_APPLICATION_ERROR(20021,'MSG');
END IF:
IF TO_CHAR(SYSDATE,'HH24') NOT BETWEEN
  '08' AND '18' THEN
       RAISE_APPLICATION_ERROR(20022,'MSG');
END IF;
```

It checks for security authorization.

# **Another example**

```
CREATE TRIGGER reorder

AFTER UPDATE OF part_on_hand ON inventory

FOR EACH ROW

WHEN (new.part_on_hand < new.reorder_point)

DECLARE

x NUMBER;

BEGIN

SELECT COUNT(*) INTO x FROM PENDING

WHERE part_no = :new.part_no;

IF X = 0 THEN

INSERT INTO pending VALUES

(:new.part_no, :new.reorder_qty, sysdate);

END IF;

END;
```

# TRIGGERS APPLICATIONS:

Provide sophisticated auditing.

Prevent invalid transactions.

Enforce complex business rules.

Enforce complex security authorizations.

Provide transparent event logging.

Maintain synchronous table replication.

| This document was creat<br>The unregistered version | red with Win2PDF ava<br>of Win2PDF is for eva | illable at http://www.c<br>aluation or non-comr | daneprairie.com.<br>nercial use only. |
|-----------------------------------------------------|-----------------------------------------------|-------------------------------------------------|---------------------------------------|
|                                                     |                                               |                                                 |                                       |